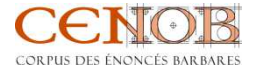

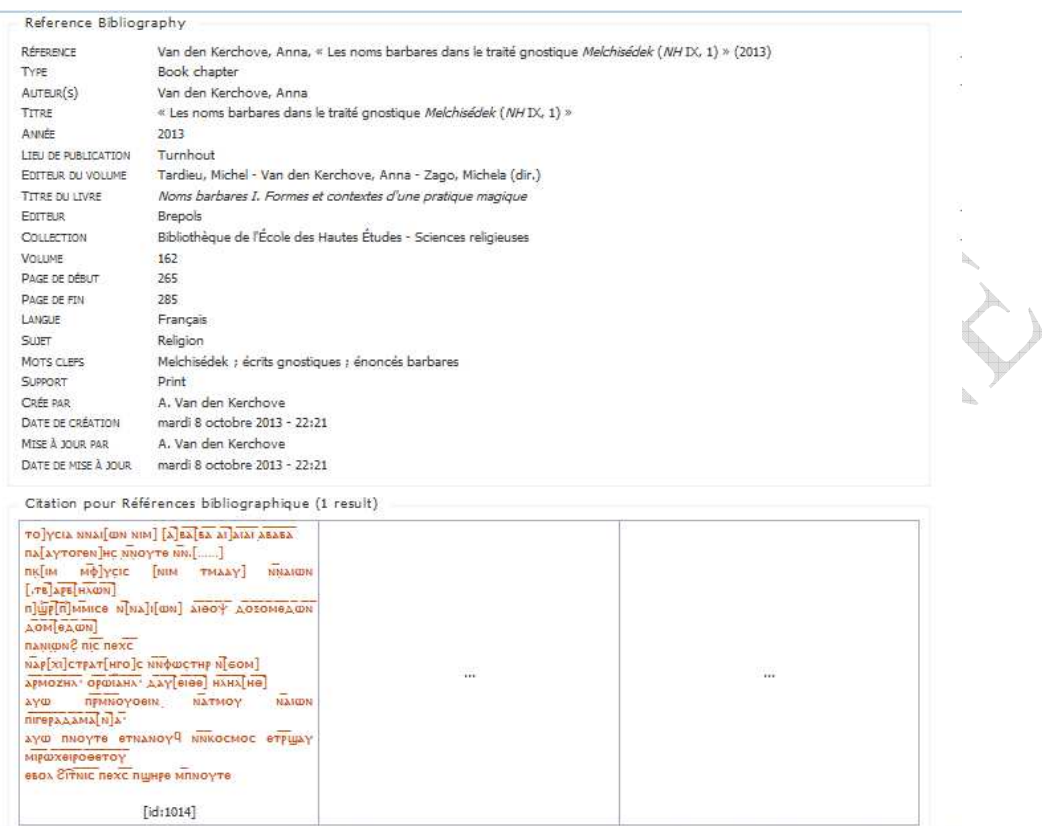

an de